## 操作手順

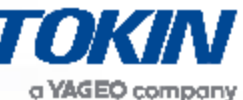

1

## 操作例)

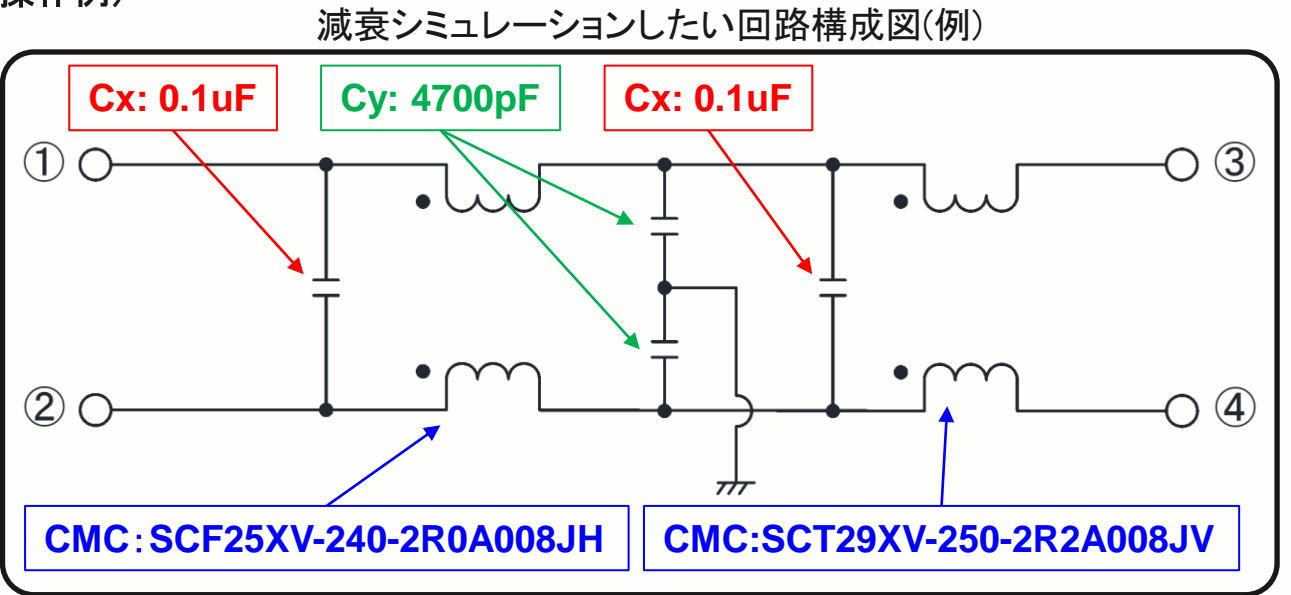

1) SC-XVシリーズ シミュレーション初期状態 ※最大6次フィルタ減衰量を算出可

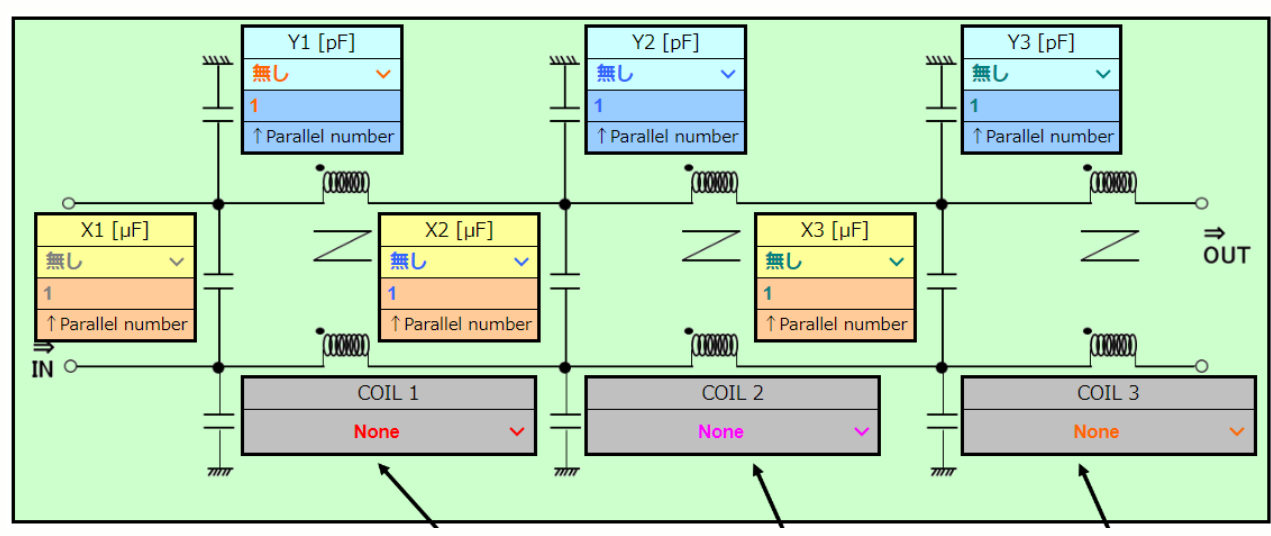

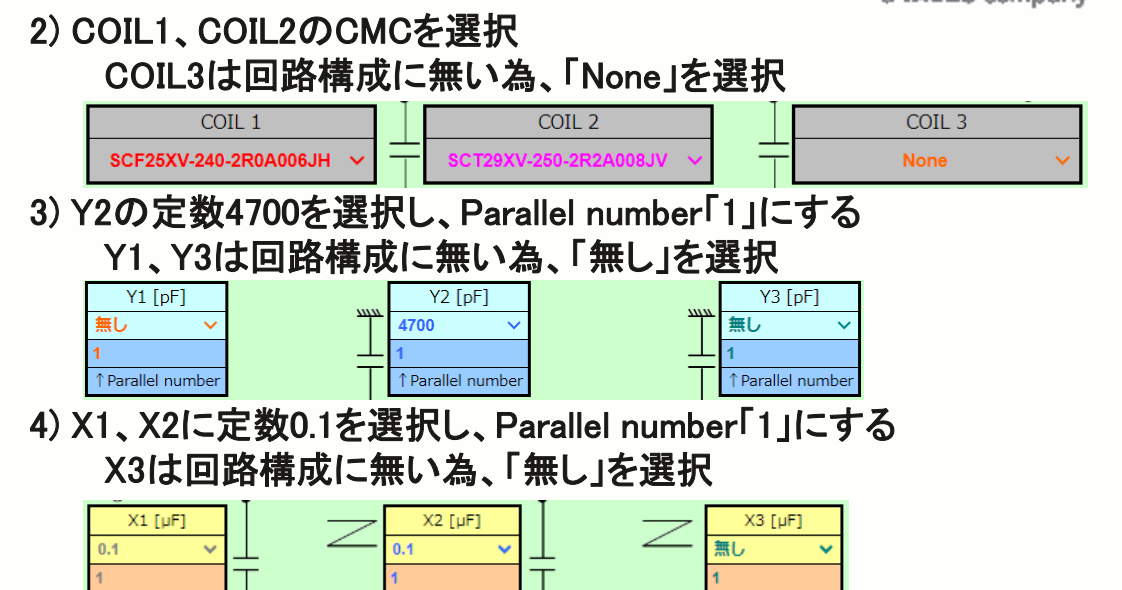

↑ Parallel number

 $T$ (100000)

## 5) 2)~4)で入力した回路構成のコモン・ノーマル減衰量を表示

Parallel number

**CONSOL** 

↑ Parallel number

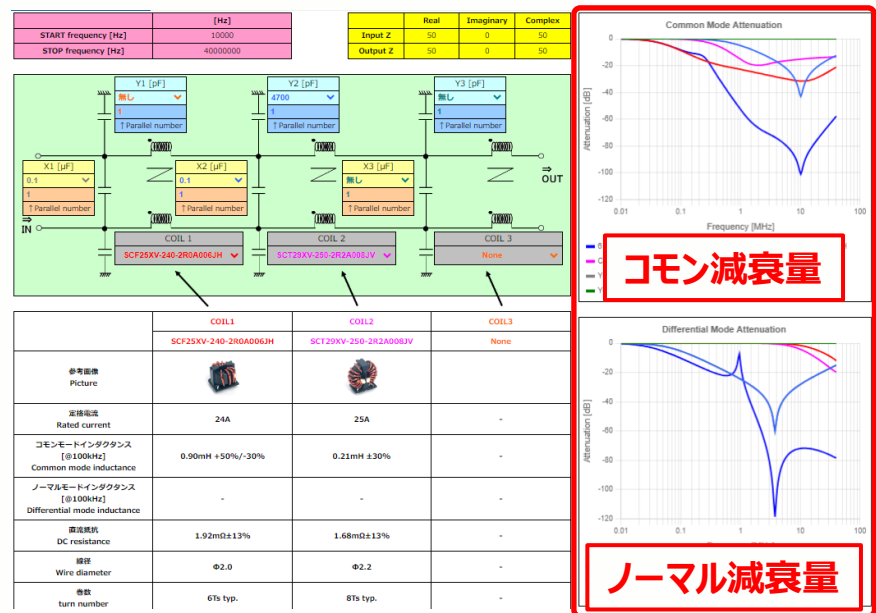